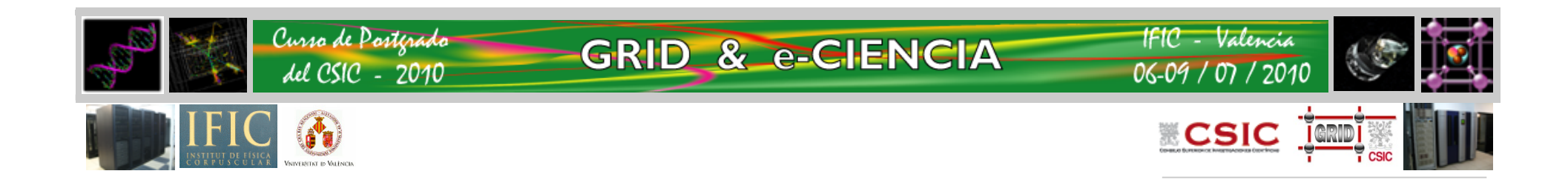

# **How to use the Grid for my e-Science**

**a guide on things I must know to benefit from it**

*Álvaro Fernández Casaní IFIC computing & GRID researcher* 

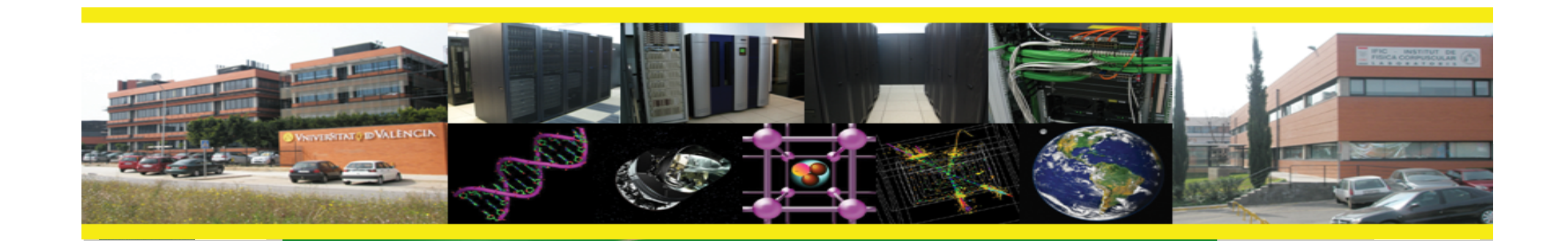

#### **Introduction**

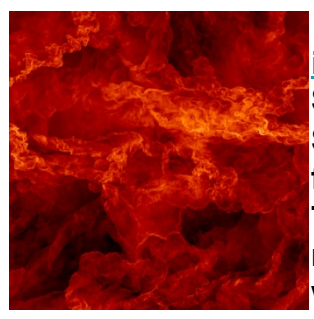

**iSGTW story Credit This image, from the San Diego Supercomputer Center at UC San Diego, shows turbulent geophysical flows in the interstellar medium of galaxies. To get this one snapshot of the simulation required 4,096 processors running for two weeks, and resulted in 25 terabytes of data. Brightest regions represent highest density gas, compressed by a complex system of shocks in the turbulent flow.** 

> • You as a user (scientist, developer, sysadmin) want to get you job done

> > **GRID & e-CIENCIA**

**The Time Projection Chamber of ALICE (A Large Ion Collider Experiment).**

> **ATLAS experiment**  *Images courtesy of CERN*

Curso de Postgrado

del CSIC - 2010

**TeraShake 2 simulation of magnitude 7.7 earthquake, created by scientists at the Southern California Earthquake Center and the San Diego Supercomputer Center.**  *Simulation: SCEC scientists Kim Olsen, Steven Day, SDSU et al; Yifeng Cui et al, SDSC/UCSDVisualization: Amit Chourasia, SDSC/UCSD*

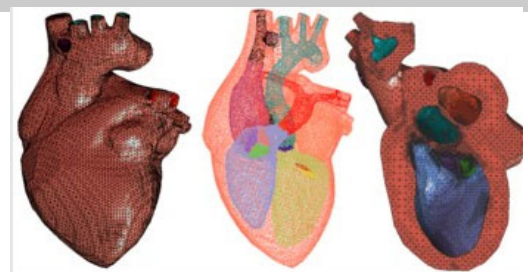

**SGTW story | Credit A mathematical model of the heart that simulates blood flow using high-performance parallel computers. Image courtesy of the TACC Visualization Laboratory, the University of Texas at Austin.** 

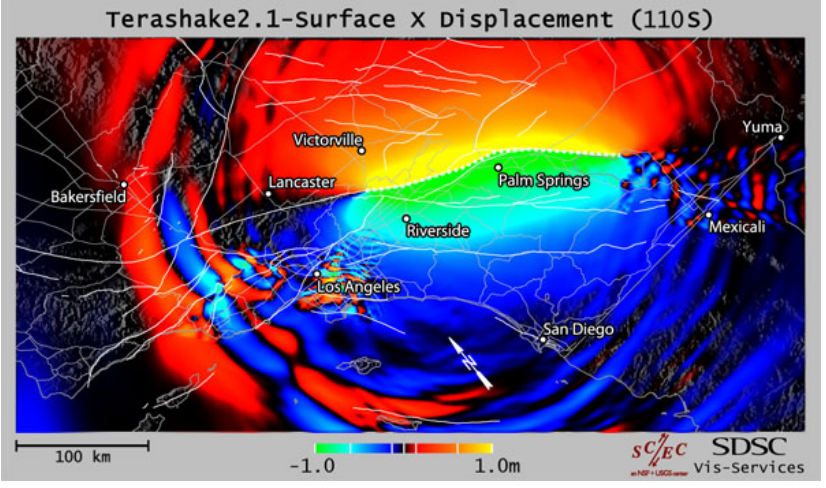

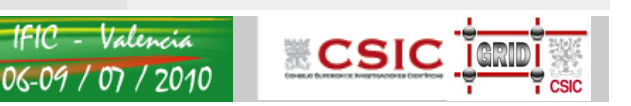

# **Contents of the talk**

IFIC - Valencia

06-09 / 07 / 2010

**ECSIC** 

- Use cases
	- Use of isolated resources.
	- Shared use of your resources with others (or use other's resources):
		- Computational problems
	- Shared data among a Virtual Organization
		- Medical data
	- Remote Instrumentation
- Anatomy of the GRID
- Middleware layer
	- Security
	- Information System
	- Job management
	- Data management
- Important resources
	- Monitoring and accounting
	- Help channels

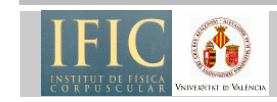

#### **Use cases**

#### • **Use of isolated resources**

- You want to use computational power and storage
- Don't want/need to share your resources
- Don't want/need to share results
- This is the traditional cluster's user case
- It does not need grid technology, but still can use its methods
- Disadvantages: can underuse resource, depending on computer/ data necessities cannot afford costs

**GRID & e-CIENCIA** 

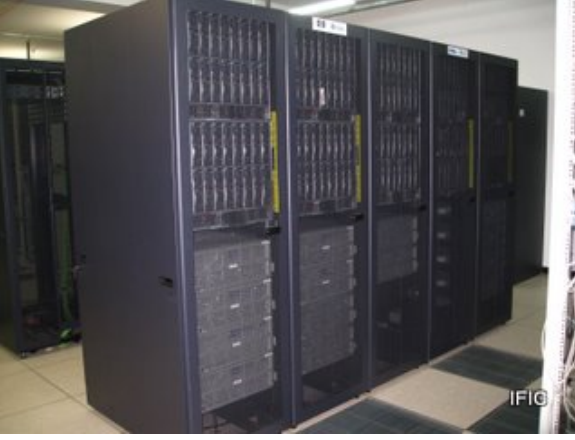

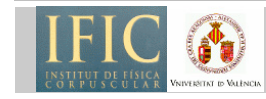

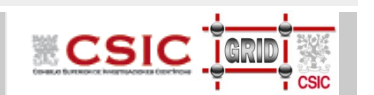

## **Use case: share computation power**

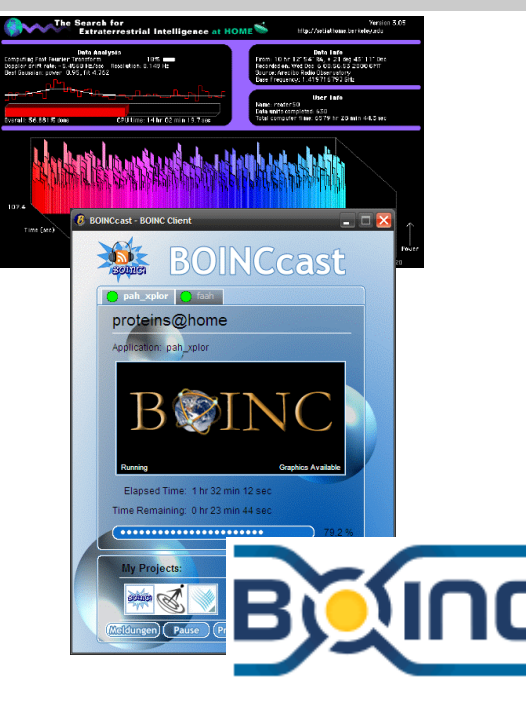

- You want to use/share computation resources
	- Origins i.e.: Seti@Home
	- Example:BOINC
	- Not all applications are object of "boincfication"
- benefits come from sharing costs, and in general from Distributed Computing:<br>- High Availability
	-
	- Reduce Performance Bottlenecks
	- Redundancy (services)
	- But resources in general are not for free (are not there where you want -> Voluntary Computing)
- A solution: Access remote resources when available, and share yours with common members ("Virtual Organization")
	- Need methods to identify users
	- Need methods to allow/ban users
	- Technology to share computations, best use of resources, etc

**IFIC - Valencia** 

06-09 / 07 / 2010

**ECSIC** IGRI

• Units are computational *jobs*

**GRID & e-CIENCIA** 

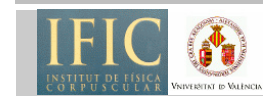

Curso de Posterado

del CSIC - 2010

# **Computational problems**

IFIC - Valencia

06-09 / 07 / 2010

**CSIC** TORIC

- **Sequential Calculations:** jobs are executed secuentially in 1 cpu
- **Parallel calculations** many sub-calculations can be worked on "in parallel". This allows you to speed up your computation.
	- **Coarse Grain vs. Fine Grain**: depending on the number of computations vs. communications
	- **Embarrassingly parallel**: every computation is independent of every other ( very coarse grain)
- **High Performance Computing (HPC):** problems that require of high-end resources, tightly-coupled networks with lots of processors and high-speed communication networks.
- **High Throughput Computing (HTC):** values the number of finished computations instead of the computing power. Loosely coupled networks

**GRID & e-CIENCIA** 

Curso de Posterado

del CSIC - 2010

### **What about Data?**

 **For example:the LHC produces 40 million collisions per second This is filtered down to 100 interesting collisions per second**

 **Each collision produces about one Megabyte of data = recording rate of 0.1 Gigabytes sec**

 **1010 collisions recorded each year** 

**= 10 Petabytes/year of data, plus analysis data**

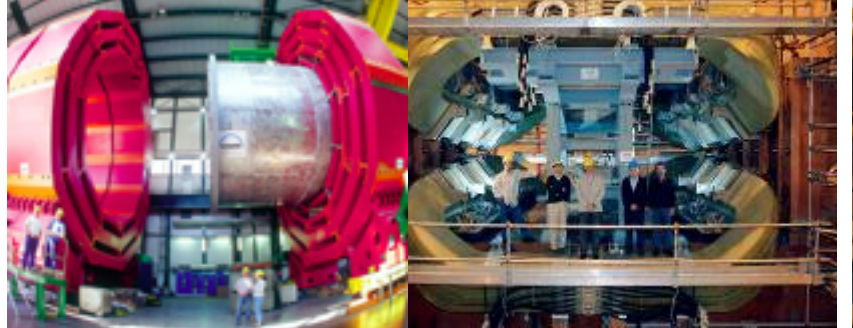

Curso de Posterado

del CSIC - 2010

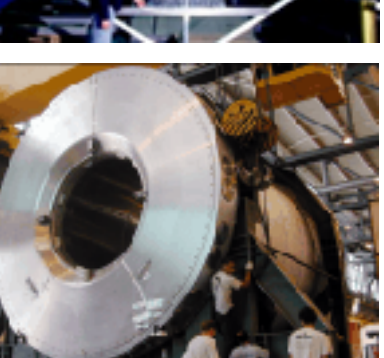

*1 Megabyte (1MB) A digital photo*

*1 Gigabyte (1GB) = 1000MB A DVD movie*

*1 Terabyte (1TB)*

*CD stack with 1 year LHC data! (~ 20 Km)* 

*ALICE = 1000GB World annual book production* 

*1 Petabyte (1PB) = 1000TB Annual production of one LHC experiment* 

*1 Exabyte (1EB) = 1000 PB World annual information production* 

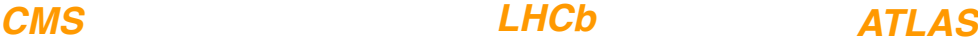

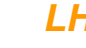

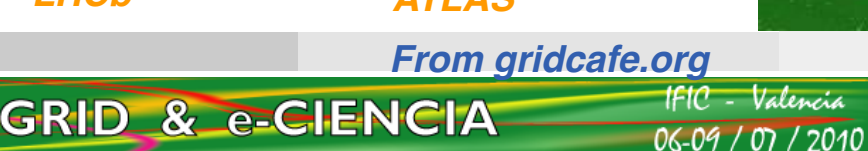

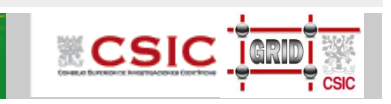

# **Grid Technology and Virtual Organizations**

- **CERN started to see the high amount of data and computing power they need to process it**
- Not feasible to store at a central point
- Distribute resources among participant centers
	- Centre puts its computing and storage resources ( helps to share costs )
	- Data is distributed among centers
	- Everybody can access remote resources
- Need technology to access these resources in a coherent manner: Grid Technology
	- Users belong to a common Organizations
	- Secure access and trustworthy relations

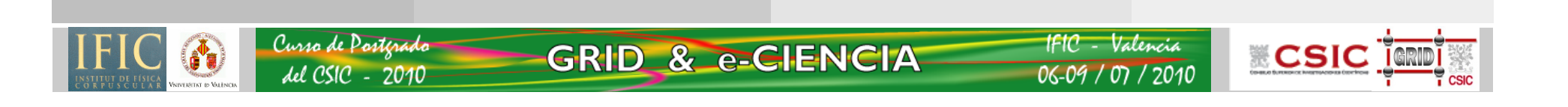

# **Why GRID**

- Great quantity of data with unabordable cost to store it centrally at CERN. Cost
- More that 2000 scientists and research centers around the world accessing this data. Performance
- Need to have it always available. Availability
- A solution is to use distributed technologies-> GRID COMPUTING

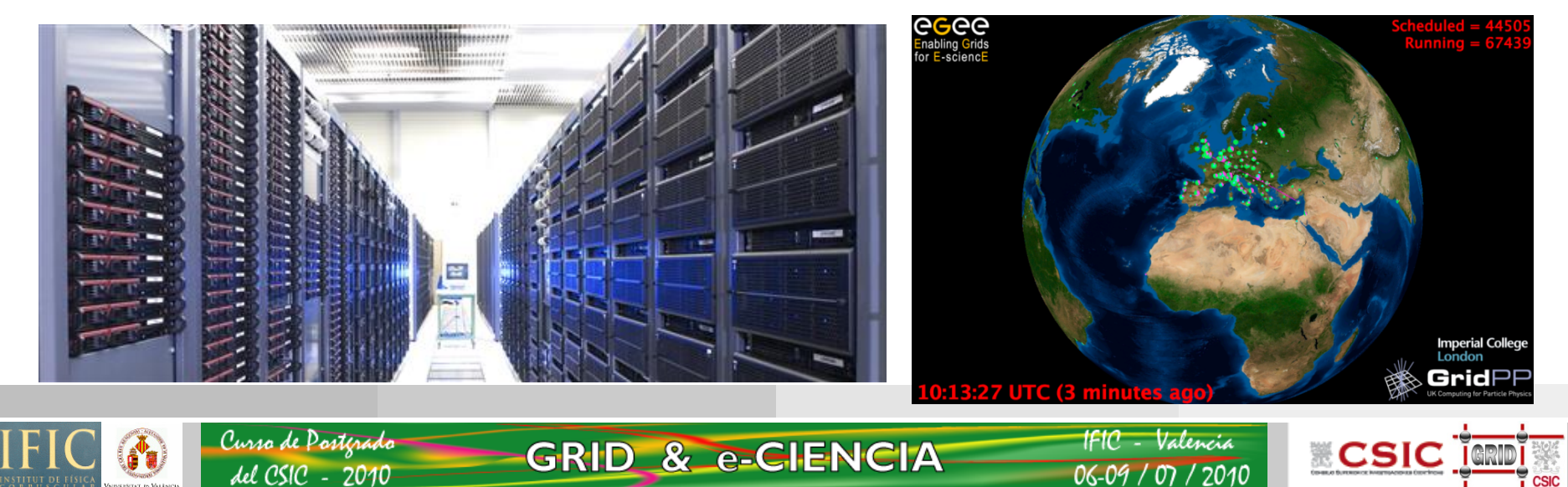

# **Virtual Organizations**

- • **A VO is a temporary alliance of stakeholders** 
	- **Users**
	- **Service providers**

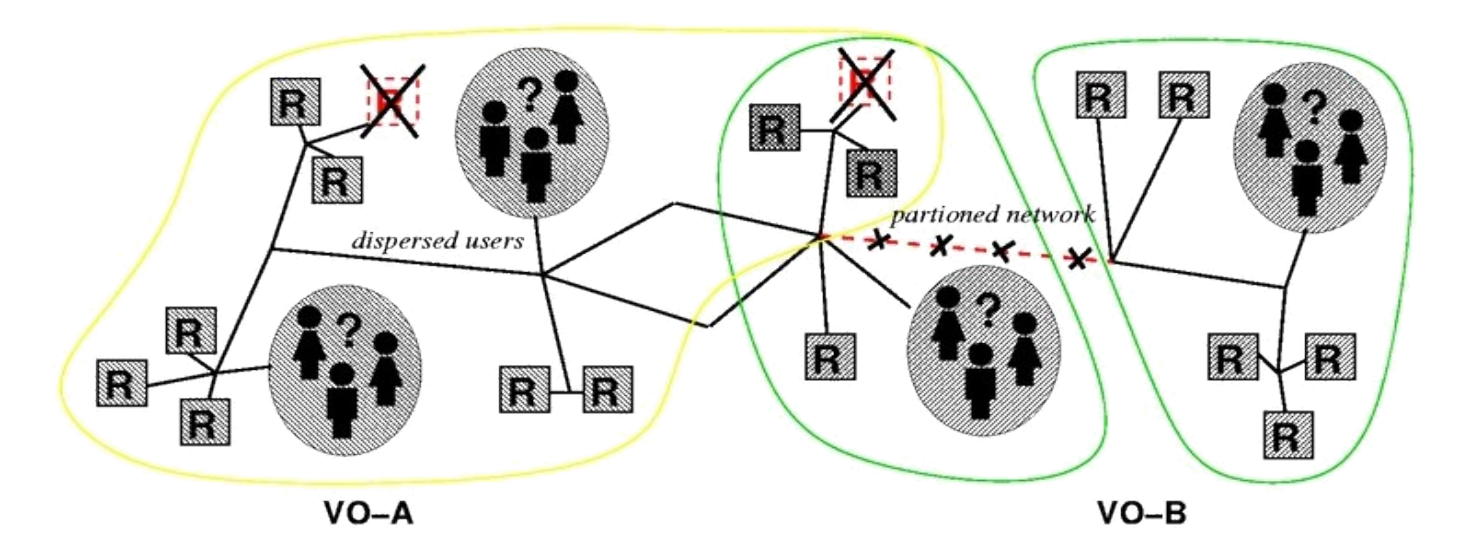

**A set of individuals or organisations, not under single hierarchical control, (temporarily) joining forces to solve a particular problem at hand, bringing to the collaboration a subset of their resources, sharing those at their discretion and each under their own conditions.** *Viewgraph: Foster, Kesselman, Tuecke, the Globus Alliance* 

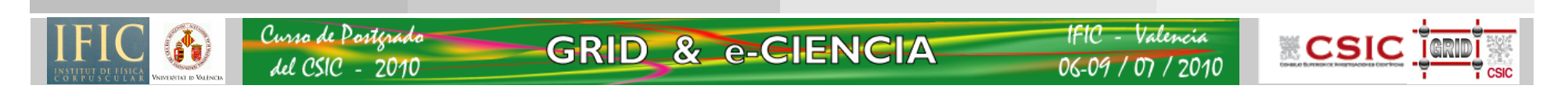

## **Use case: share data and results**

- **Sharing of data is crucial for some applications** 
	- You produce data at one site that is consumed at some other place
	- Reduce access bottlenecks ( Replication )
	- Data always available (High Availability )
- Need the appropriate technology:
	- Methods for storing, locating data
	- Methods for Replication of data
	- Methods for guaranteeing privacy of data

**GRID & e-CIENCIA** 

**ECSIC** 

## **Use case: Medical Data**

- Another area is medical imaging and medical data:
	- Privacy of data issues
	- Ie: Data cannot leave physically centres (no replication, accept jobs from VO)
- Example of medical data application: encryption of data, use of metadata

#### **http://www.gridtalk.org/Documents/ehealth.pdf**

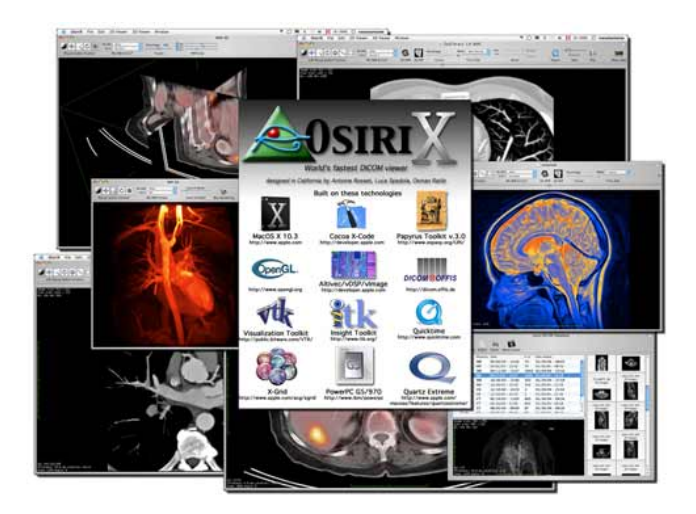

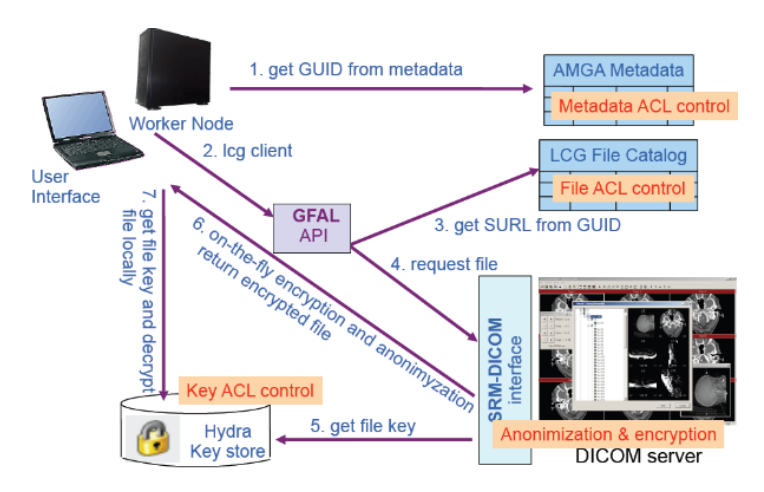

**http://www.eu-egee.org/fileadmin/documents/UseCases/MedicalDataManagement.html**

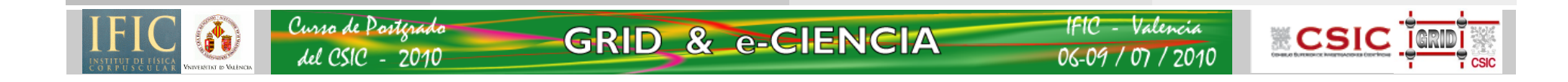

## **cases: Use of Remote Instrumentation**

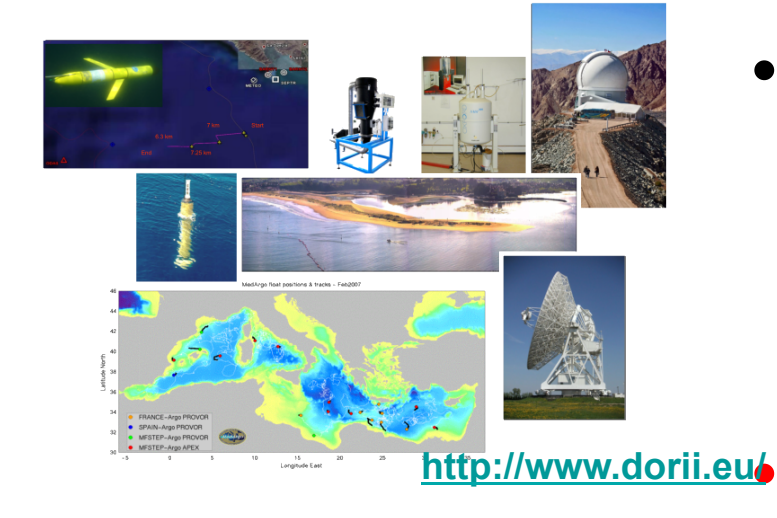

Curso de Posterad

lel CSIC - 2010

• Use of expensive instrumentation (astronomic instruments, spectrometers, …), that can be exploited by a bigger community

Improves scheduling of usage to all users

- Remote Users benefit from expensive or even unique instruments.
- Need strong authentication and security

06-09 / 07 / 2010

**GRID & e-CIENCIA** 

**ECSIC** TORD

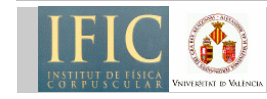

# **Virtual Organizations needs**

- In Grid, resources are maintained but their owners, not centralized.
- But Virtual Organization need control its members
	- authorize a group of users / ban (Authorization methods)
- Control of the availability of the resources – Monitoring
- Control who is accessing the resources, what kind of jobs are running

– Accounting

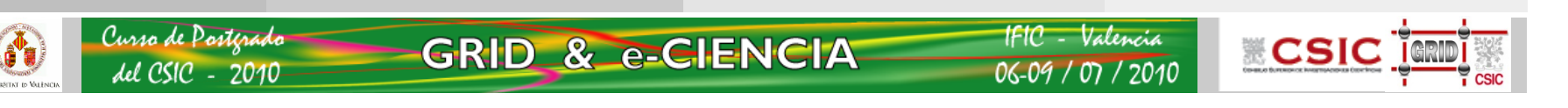

# **Anatomy of the grid**

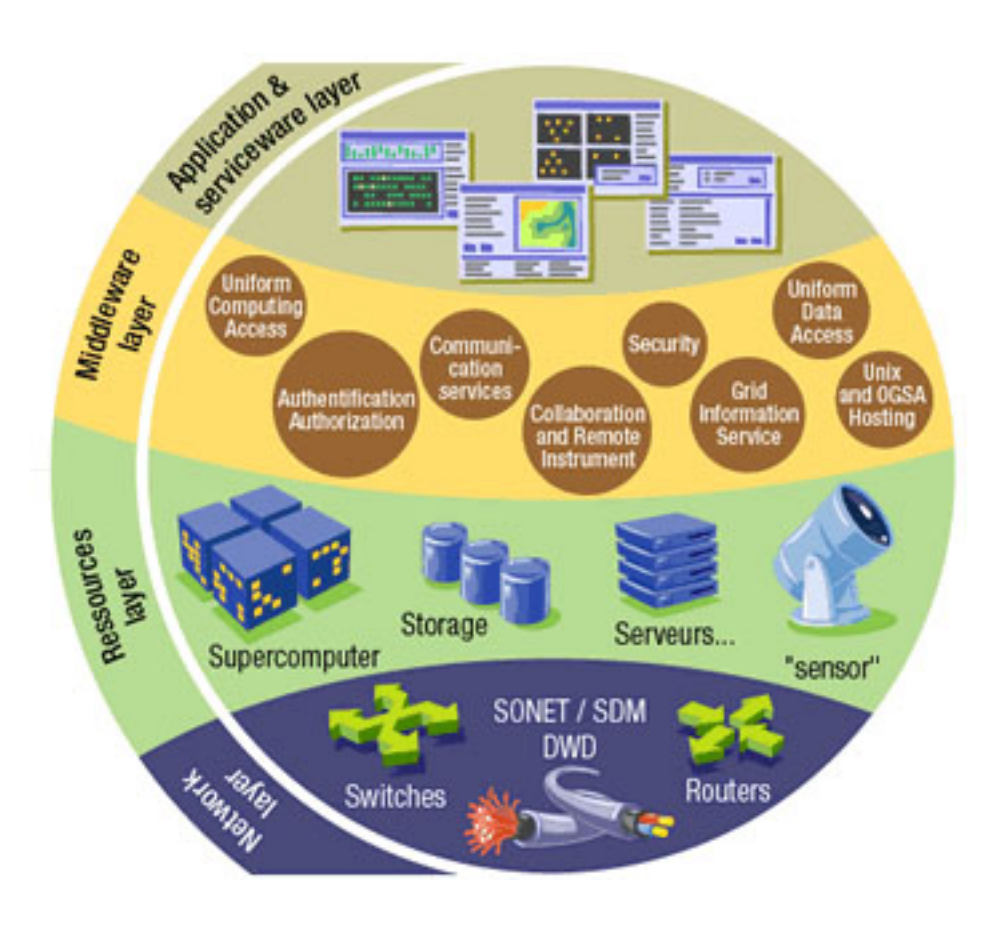

Curso de Posterado

del CSIC - 2010

- **Application Layer:** applications and interfaces
- **Middleware Layer:** sits between App and OS to provide basic access services
- **Resource Layer:** computing, storage, instruments
- **Network Layer**:

**IFIC - Valencia** 

 $06 - 09 / 07 / 2010$ 

**GRID & e-CIENCIA** 

**ECSIC TERRE** 

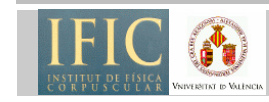

#### **Middleware**

**ECSIC** 

- Provides a set of common services to access remote resources in a coherent manner.
- *Globus* is the most common middleware (http://globus.org/), but other exists
- Our infrastructure is using gLite ( http:// www.glite.org) which has *globus* as a base, and develops other services

**GRID & e-GIENCIA** 

- Security Services:
	- Authentication, Authorization
- Information Service
- Job Management
- Data Management

Curso de Dosterad

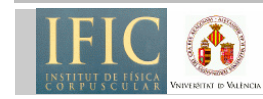

## **Security Services**

- You want to be sure that that people access your resources the way you want. Possible problems:
	- **Unauthorized access:** by users not known, using your resources
	- **Attacks to other sites:** Large distributed farms of machines, perfect for launching a Distributed Denial of Service attack.
	- **Access and distribution of sensitive information:** access to sensitive data, or store
- **Authentication** 
	- Are you who you claim to be?
- **Authorization** 
	- Do you have access to the resource you are connecting to?

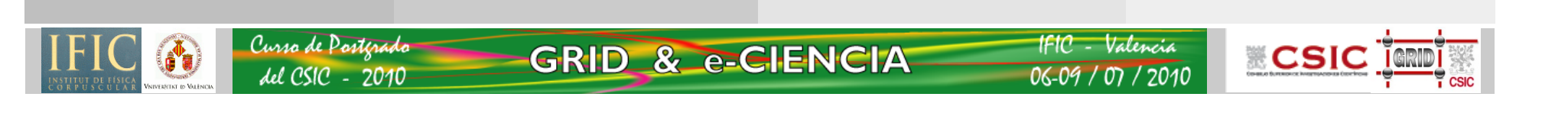

# **Public Key Infrastructure (PKI)**

- PKI allows you to know that a given key belongs to a given user.
- PKI builds off of asymmetric encryption:
	- Each entity has two keys: public and private.
	- Data encrypted with one key can only be decrypted with other.
	- The public key is public.
	- The private key is known only to the entity.
- The public key is given to the world encapsulated in a X.509 certificate. SO YOU NEED A CERTIFICATE TO IDENTIFY YOURSELF

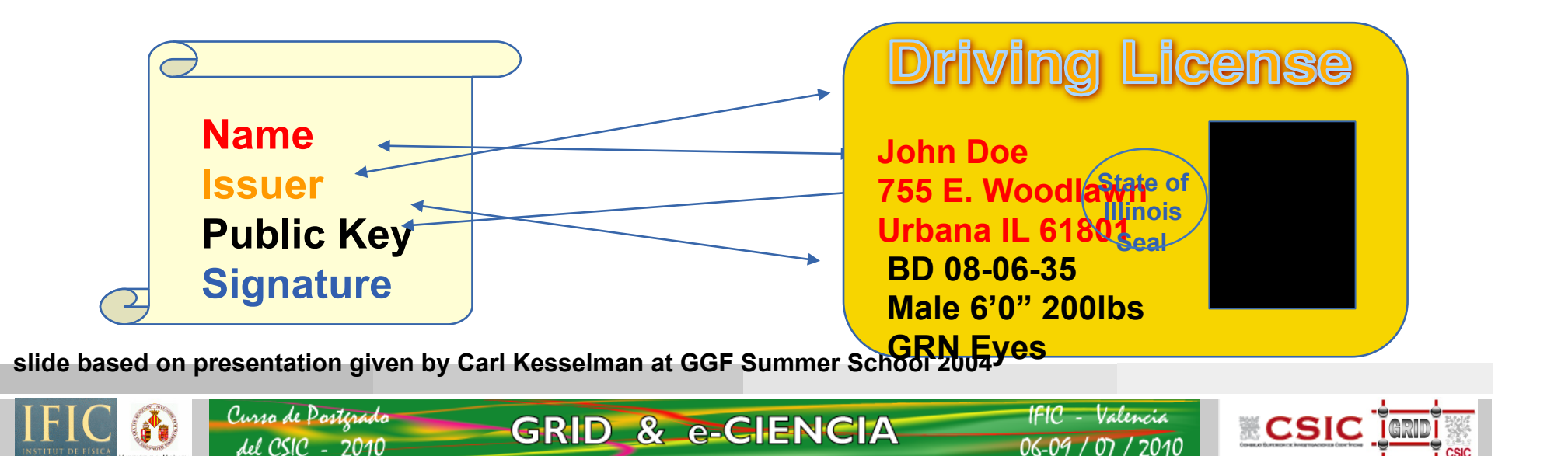

# **Security: Basic Concepts**

**19** 

**ECSIC** IGRI

06-09 / 07

- Authentication based on X.509 PKI infrastructure<br>– Certification Authorities (CA) issue certificates
	- identifying individuals (much like a passport or identity<br>card)
		- Commonly used in web browsers to authenticate to sites
	- Trust between CAs and sites is established (offline)
	- In order to reduce vulnerability, on the Grid user identification is done by using (short lived) proxies of<br>their certificates
- Proxies can

Curso de Posterado

del CSIC - 2010

– Be stored in an external proxy store (myProxy)

**GRID & e-CIENCIA** 

- Be renewed (in case they are about to expire)
- Be delegated to a service such that it can act on the user's behalf
- Include additional attributes (like VO information via the VO Membership Service VOMS)

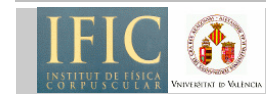

# **Certification Authorities**

Common trust domain for all of Europe: the EUGridPMA

- > 23 national certification authorities
- catch-all CAs for EGEE, LCG, etc
- all comply to the same minimum standards
	- in-person checking with a photo-ID
	- secure signing machine
	- certificates valid for 1 year
	- …
- your Grid certificate works across all of Europe

**GRID & e-CIENCIA** 

• *other CAs exist: for students, demonstrations, tutorials*  $\circledcirc$ 

Curso de Posterado

lel CSIC - 2010

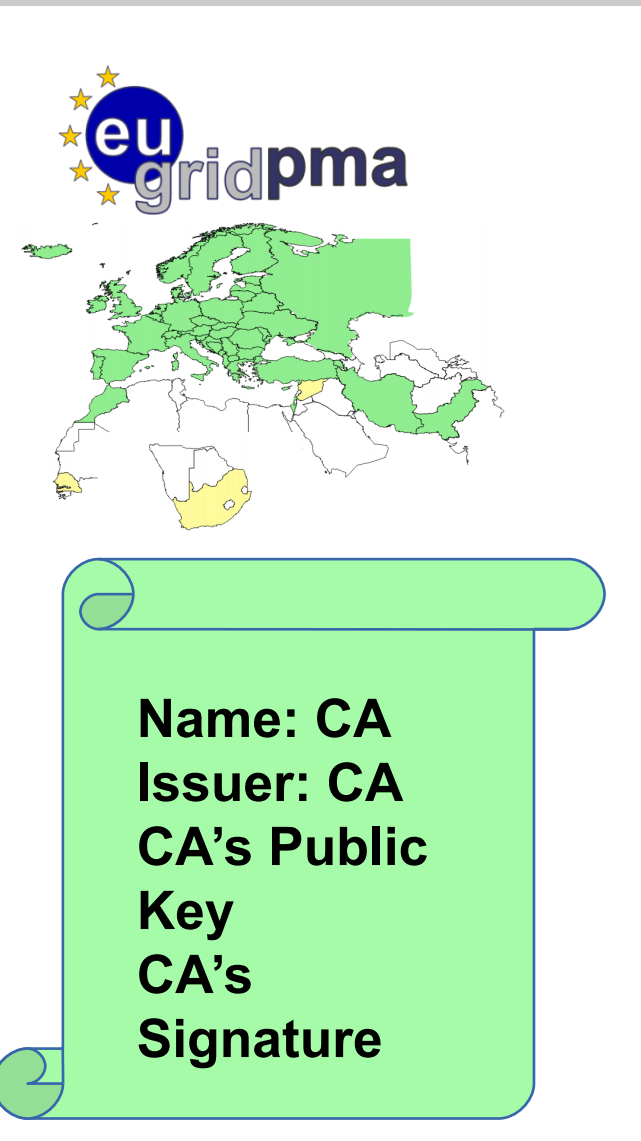

**ECSIC** 

06-09 / 07

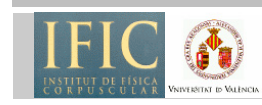

# **Spain – CA PkIrisgrid**

1F1C - Valencia

7 2010

 $06 - 09 / 07$ 

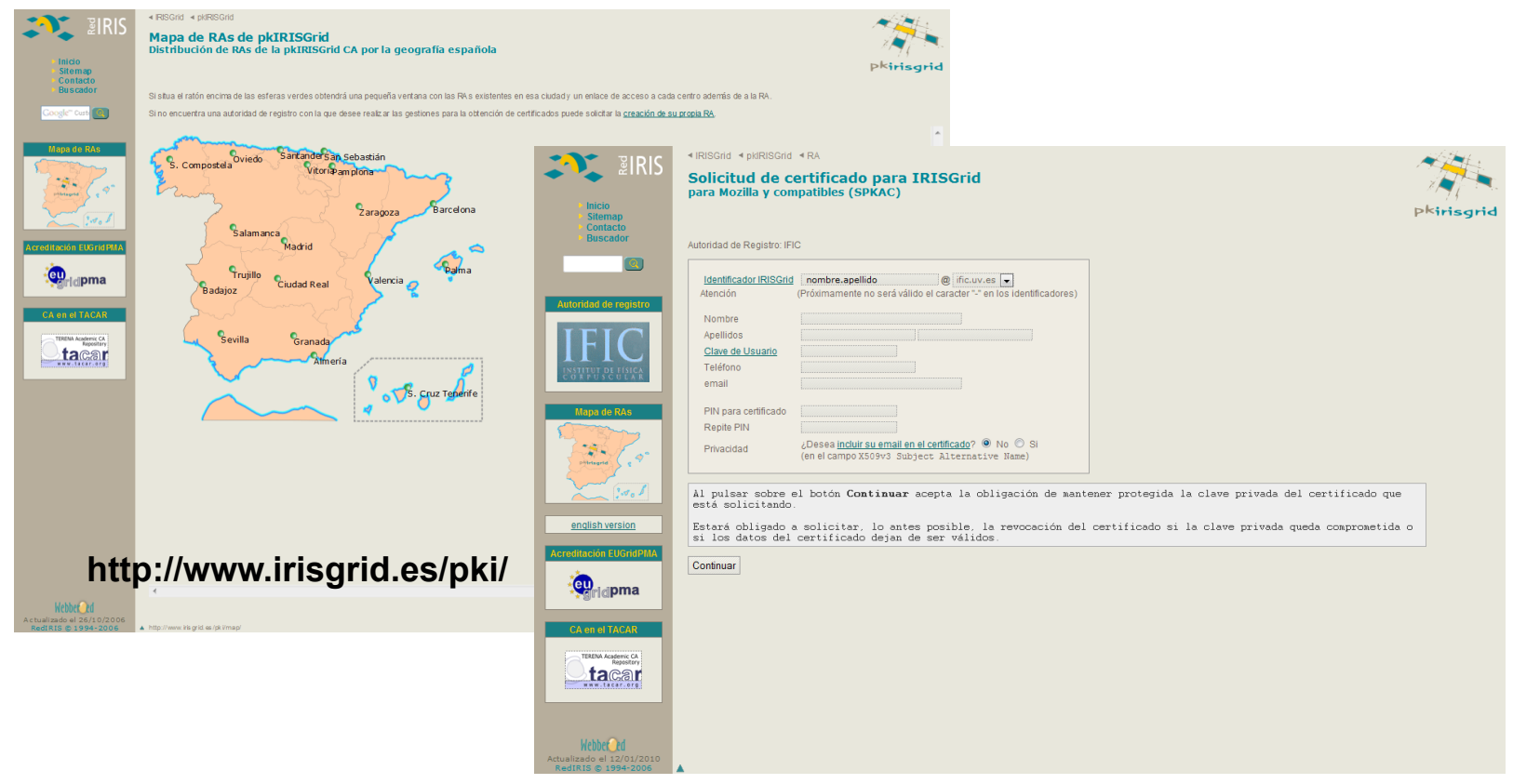

#### **https://twiki.ific.uv.es/twiki/bin/view/ECiencia/AccesoGRIDCSIC**

- **1. Check your Local Registrator ( ie: IFIC or general CSIC if you don't have it assigned)**
- **2. Request your certificate (sends petition to PkIrisgrid and stores private key at your browser)**
- **3. Validate Documentation and yourself to your local CA ( ie: at IFIC present at the Comp.Desk)**
- **4. Download certificate from Pkirisgrid web interface**

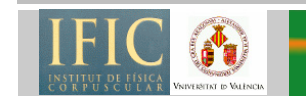

**GRID & e-CIENCIA** 

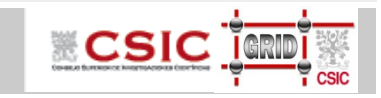

### **Certificate Request**

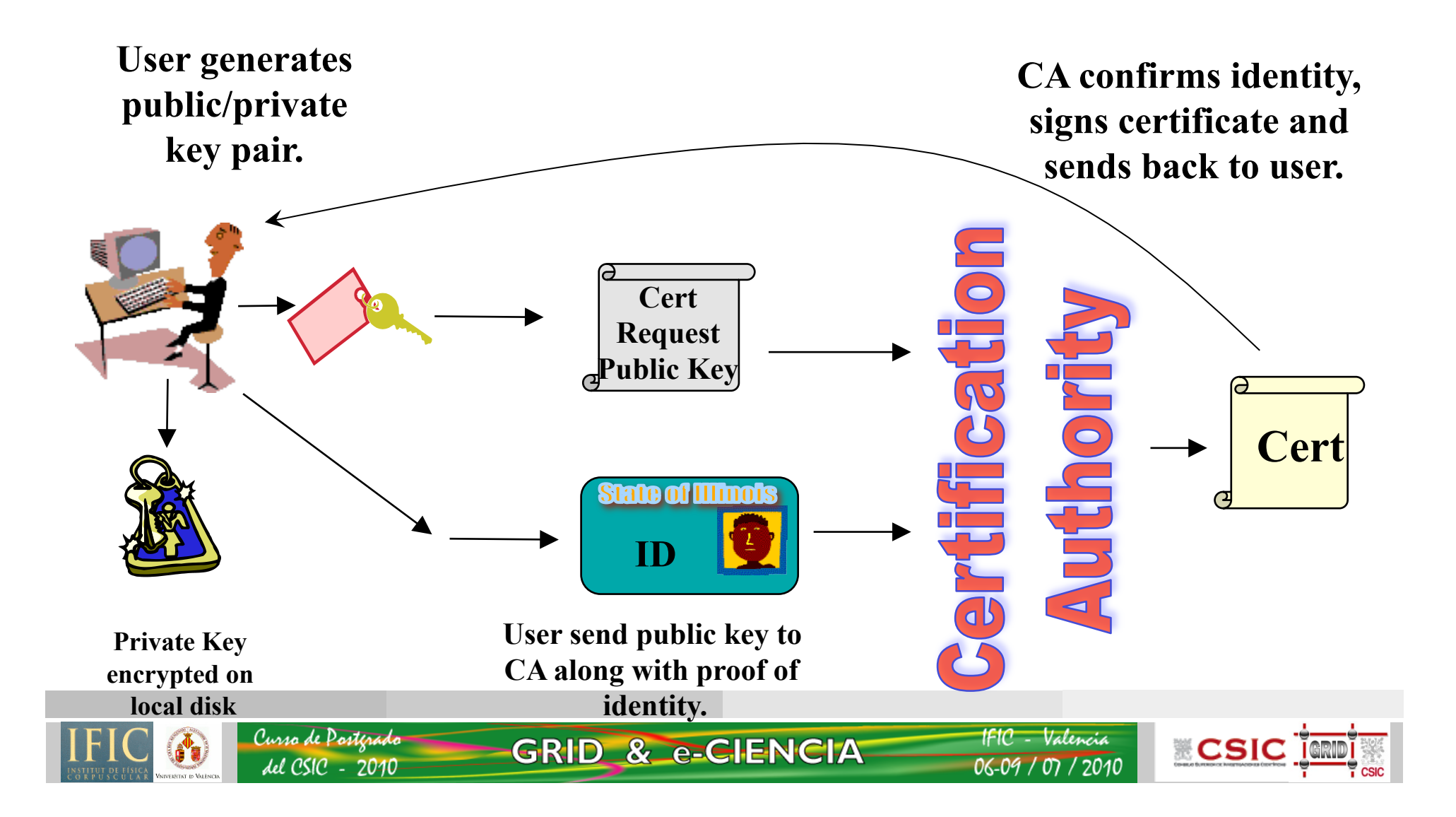

## **Authorisation**

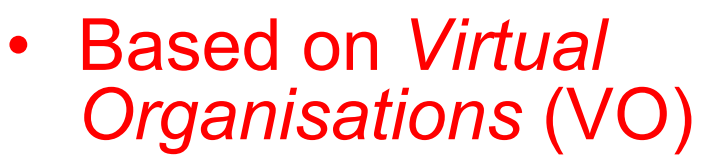

- you join both a VO and (implicitly) an Infrastructure:
	- Sign and agree to the Acceptable Use Policy
	- request VO membership
	- wait for the VO administrator to approve
	- resource providers will then *automatically give you access!*

**GRID & e-CIENCIA** 

• *You can join several Vos with a user certificate* 

Curso de Posterado

del CSIC - 2010

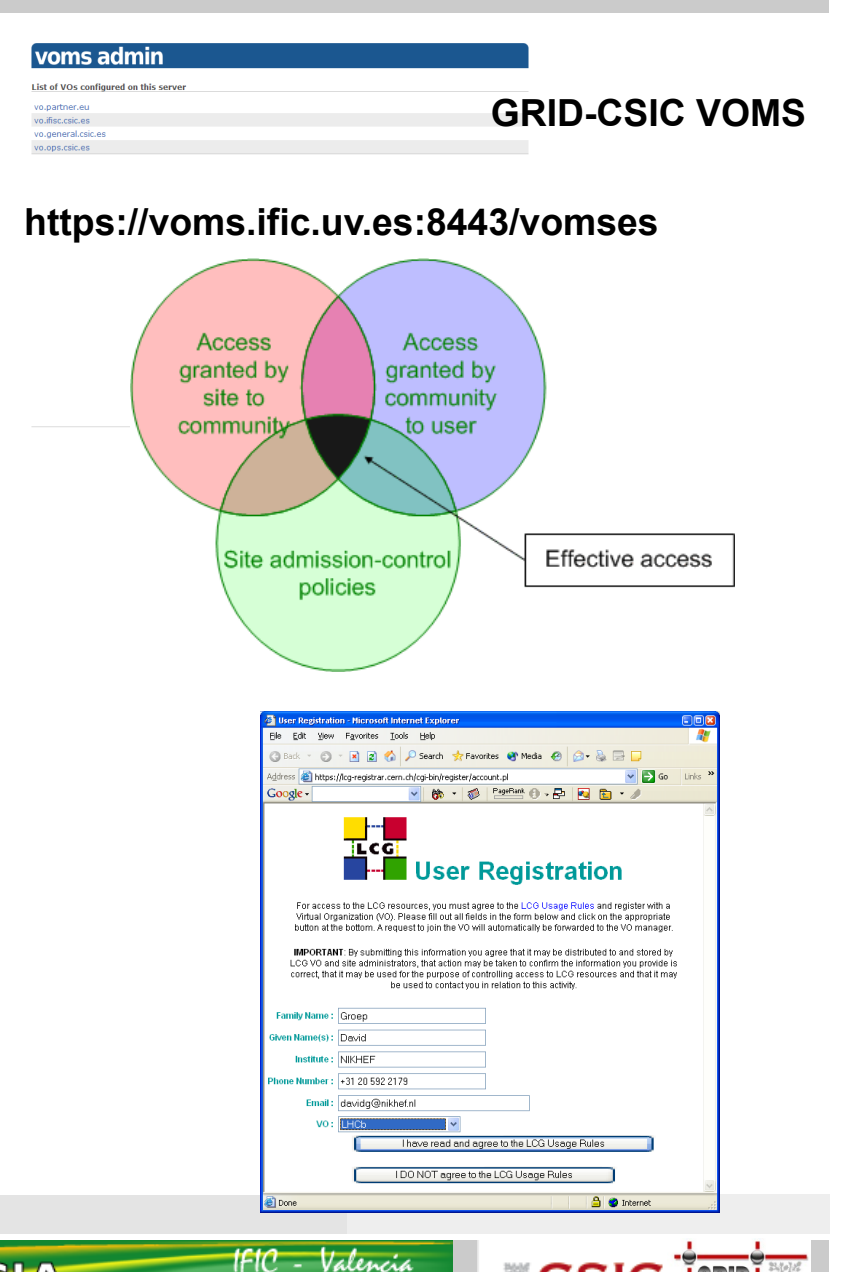

06-09 / 07 / 2010

**Example SCS LOCUTE** 

# **Information System**

06-09 / 07

**ECSIC** 

- A way to locate resources and to know its state
- **User** use it to known: where to run jobs? Where to store data? Complex queries: site that can run 72h jobs with installed Matlab v.xx, that can store 1 TB ( and rank it by Estimated time It will finish)
- It has a hierarchic architecture:
	- Each service publish its state
	- Each site groups and publish its services
	- At the top, several sites are published
- Resources publish information and its collected by higher instances ( pulling )
- There is a schema known to publish attributes (Glue Schema)
- Other parts of the Middleware use it
	- **Job Management Services** to locate best resources to run
	- **Data Management Services** to characterize storage and locate directories

**GRID & e-CIENCIA** 

**Monitoring : to locate working services** 

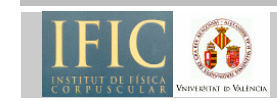

Curso de Posteradi

lel CSIC - 2010

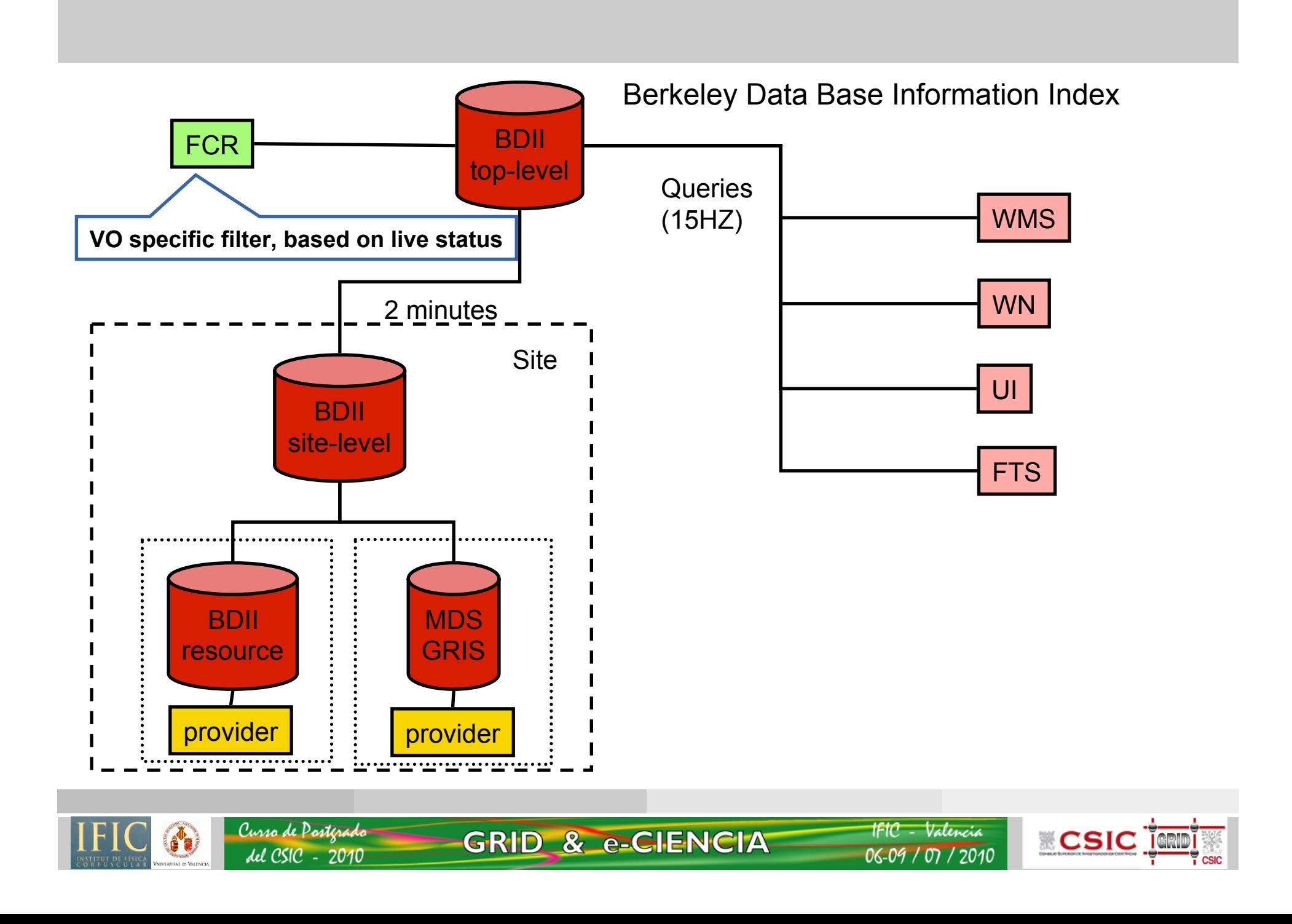

# **Job Management Services**

- Grid can be quite complex, a way to orchestrate and complete jobs
- So we need a scheduler to
	- Accept jobs in the name of a user
	- Select and send them to the best resources
	- Maintain state of (hundreds/thousands) jobs, resubmit if necesary,
	- Maintain output, until retrieved by the user
- Workload Management System (WMS)

**GRID & e-CIENCIA** 

• A Language to define your job requirements (JDL)

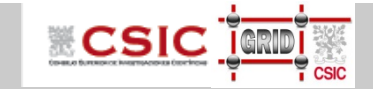

## **A typical job workflow**

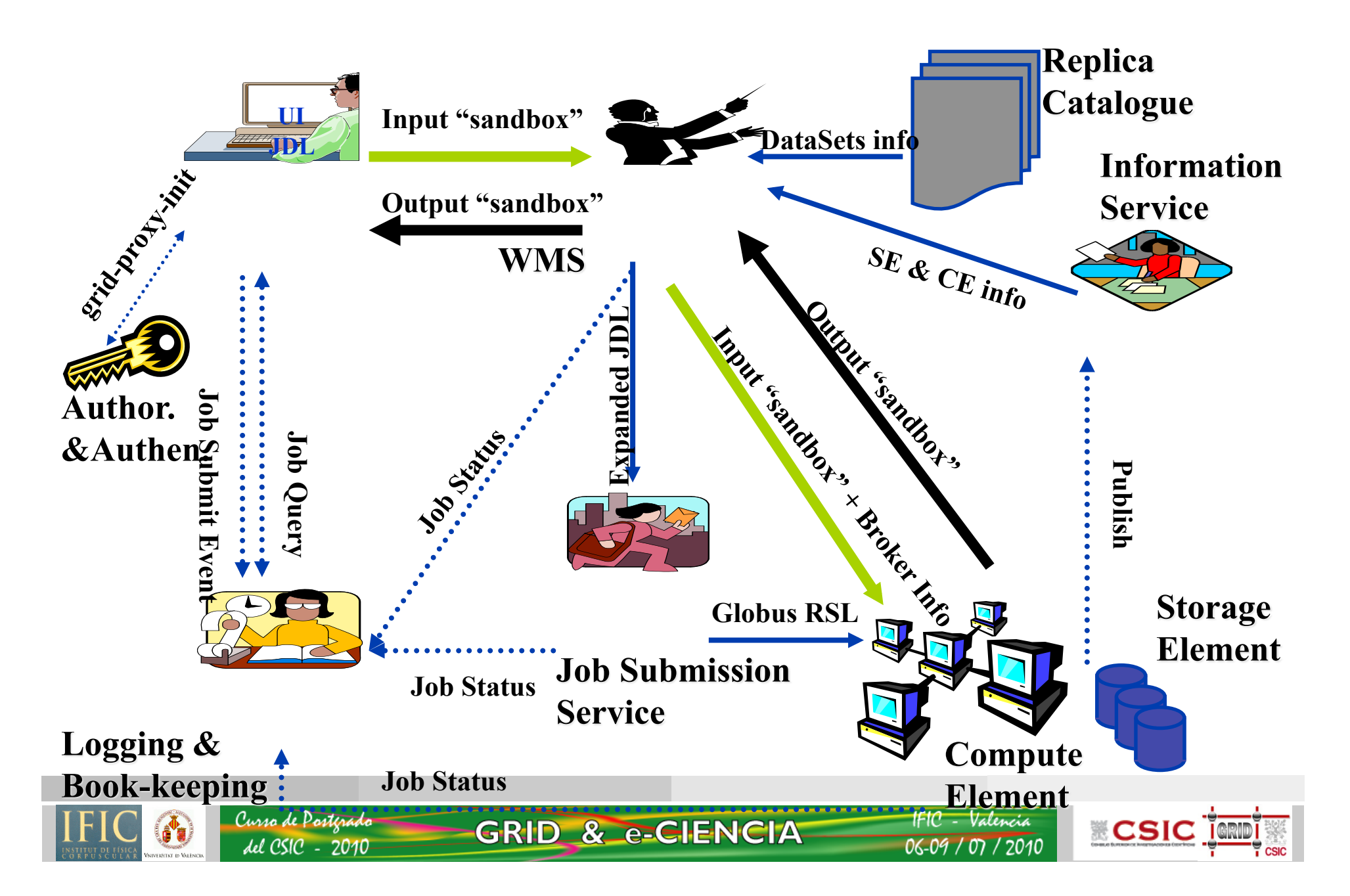

## **User Interface**

- Entry point to the grid:
	- Usually It is a special machine with all the clients necessary

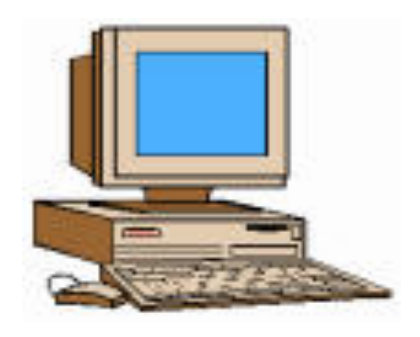

- Every site/organization has one
- Access to you certificate to create proxies and delegate to the services
- You can also compile your programs and submit from there

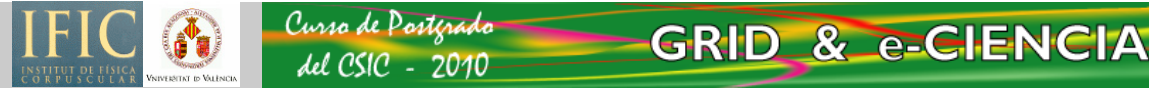

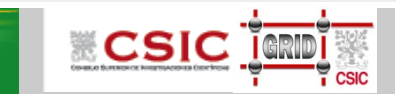

# **Computing Element (CE)**

- Represents a computing node at a remote site
	- A batch system that schedules jobs
	- A set of computers ( Worker Nodes) behind, able to run jobs
- A site can have Several CEs grouping homogeneous Worker Nodes
- Jobs wait in the batch system at the CE, until can be executed
	- Wall time: Total time that is in queue and executing
	- CPU time: time that your job consumes
- Jobs will be executed finally in a WN, and when finished return the output (to the WMS and the User)

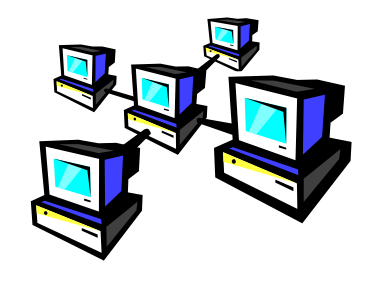

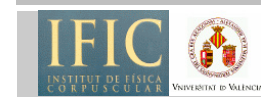

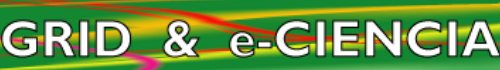

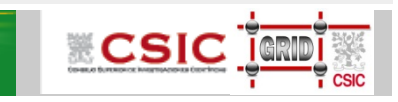

## **Example of job defined with JDL file**

```
[ 
JobType = "Normal"; 
Executable = "$(CMS)/exe/sum.exe"; 
InputSandbox = {"/home/user/WP1testC","/home/file*", 
"/home/user/DATA/*"}; 
OutputSandbox = {"sim.err", "test.out", "sim.log"}; 
Requirements = (other. GlueHostOperatingSystemName 
== "linux") && (other.GlueCEPolicyMaxWallClockTime > 
10000); 
Rank = other.GlueCEStateFreeCPUs; 
]
```
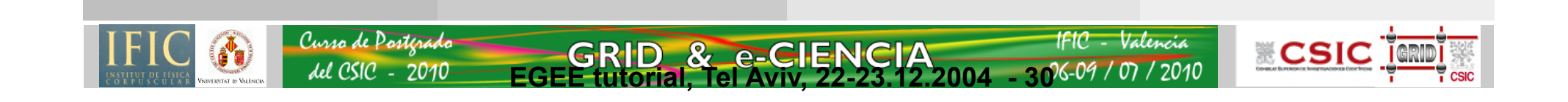

# **Data Management Concepts**

- Services and tools that we will talk about can be applied to every file, but
- Data management is about specifically "big files"
	- bigger than 20Mb

Curso de Posterado

del CSIC - 2010

- In the orden of hundreds of MB
- Optimized for working with this big files
- Generally speaking a file in the grid is
	- Read only
	- Cannot be modified,but
	- Can be deleted, so replaced
	- Managed by the VO, which is the "owner" of the data

**GRID & e-CIENCIA** 

– Means that all members of the VO can read data.

#### collisions occurring at 25-panosecond intervals at the center of each HC produces more data than can be recorded. So-called trigger system he tiny fraction of the data that has promising features and discard the rest. A global network of computers called a grid provides thousands of researchers around the world with access to the stored data and the processing power to analyze it Coarse data from a the of the deter or's systems goes t evel-one trigge

**CSIC** IC

IFIC - Valencia

# **Files and storage**

- Files are kept in Storage Elements (SE):
	- Every site has to provide one
	- Consists of a data fabric and a interface to the grid
	- Authorization to store files is at the level of the Virtual Organization
- Files are replicated for availability and performance accessing to local replicas when needed:
	- Need a unique identifier for a file ( GUID )
	- Need a namespace model to easily locate files and replicas
	- Read only modes ease the replication inconsistencies

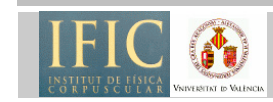

Curso de Posterad

- 2010

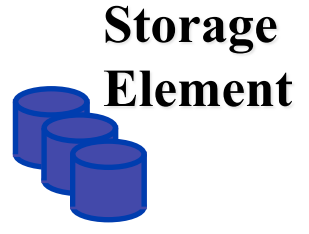

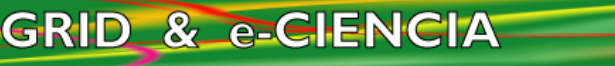

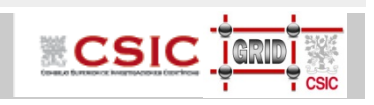

# **Data Services needed**

**33** 

**CSIC** 

- Where to store a file: Storage Element
- How lo locate a file:
	- GUID ( not easy to remember)
	- LFN ( Logical File Name, think as a link in lunix)
- But we need a method to associate the: FILE CATALOG
	- Provide a namespace for LFNs
	- Associate files with replicas
- Accessing the files
	- We can access by the file and the prococol if we know location
	- Or locate by the FILE catalogs.
	- Higher level tools to integrate all the services **(lcg-utils and GFAL)**
- Other services:
	- To move data among SEs **( FILE TRANSFER SERVICE)**

**GRID & e-CIENCIA** 

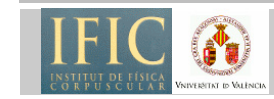

# **LCG File Catalog**

- Problem : hundred millions of files stored in the grid by different types of applications.
	- How to know where a given file is stored?
	- How to list the replicas?
- Solution : a catalog. The LFC is widely used in EGEE.
- Largest LFC instance contains 8 millions entries
- What does it contain?
	- File locations on the grid
	- Ownership and permissions
	- Simple metadata
- How is the information stored?
	- Hierarchical name space as UNIX
	- Mapping between « users' file names » and file locations

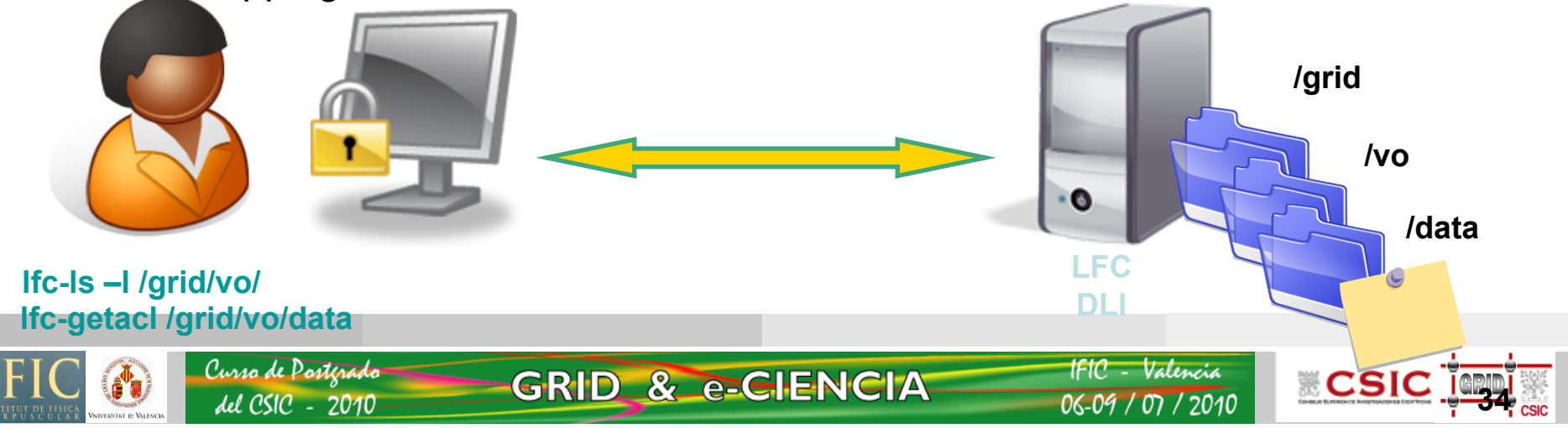

# **Lcg-util/gfal**

- Problem : a grid user can be a physicist, a software engineer, a physician… Low-level tools are not suitable for all
- Need high-level tools to manipulate data
- Lcg-util/gfal interacts with different systems:
	- Different types of storage elements (CASTOR, dCache, DPM)
	- The LFC catalog
	- The information system (BDII)
- Lcg-util : high level tool to store, replicate, delete, copy files and to (un)register information in the catalogue
- Gfal (Grid File Access library) : Posix C API
- Support of SRM v2.2

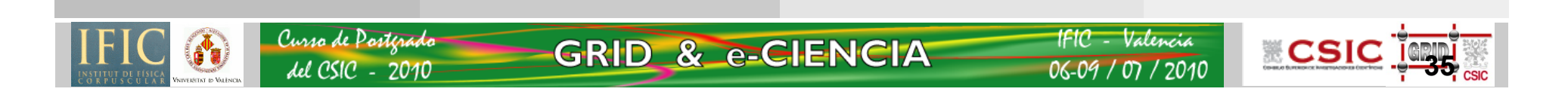

# **File Transfer Service**

**Grid File Transfer Service** 

- gLite File Transfer Service is a reliable data movement service (batch for file transfers)
	- FTS performs bulk file transfers between multiple sites
	- Transfers are made between any SRM-compliant storage elements (both SRM 1.1 and 2.2supported) Tier<sub>0</sub>

**GRID & e-CIENCIA** 

- It is a **multi-VO** service, used to balance usage of site resources according to the SLAs agreed between a site and the VOs it supports
- VOMS aware

Curso de Posterado

lel CSIC - 2010

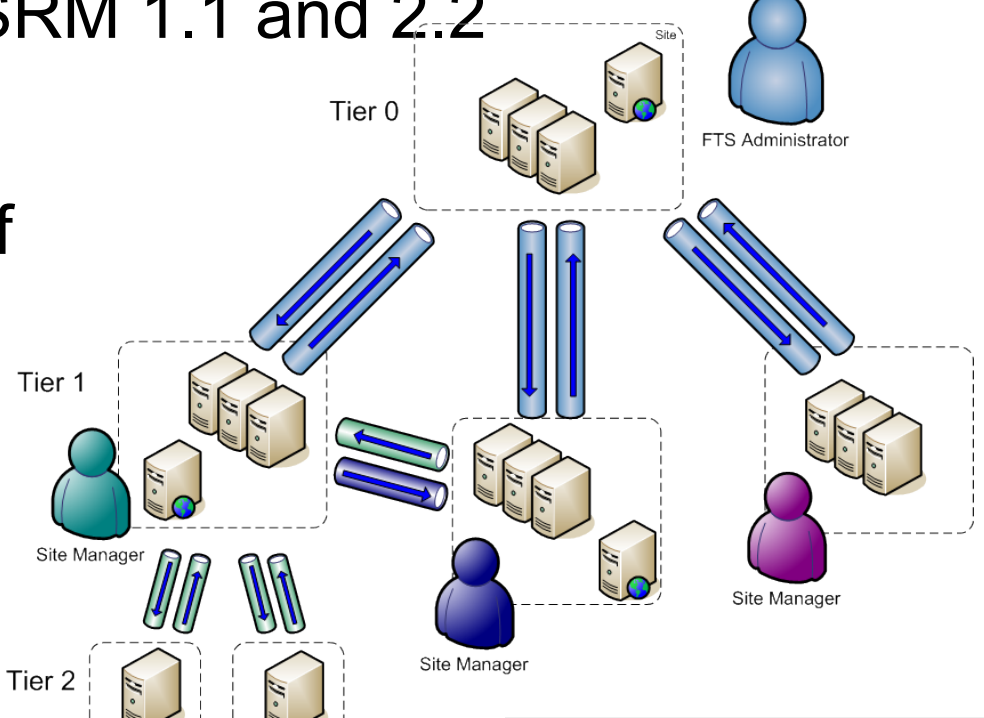

1FIC - Valencia

06-09 / 07 / 2010

**CSIC** TORI

# Monitoring and accounting

 $06 - 09 / 07 / 2010$ 

#### **http://gstat-prod.cern.ch/**

**The GStat 2.0** 

del CSIC - 2010

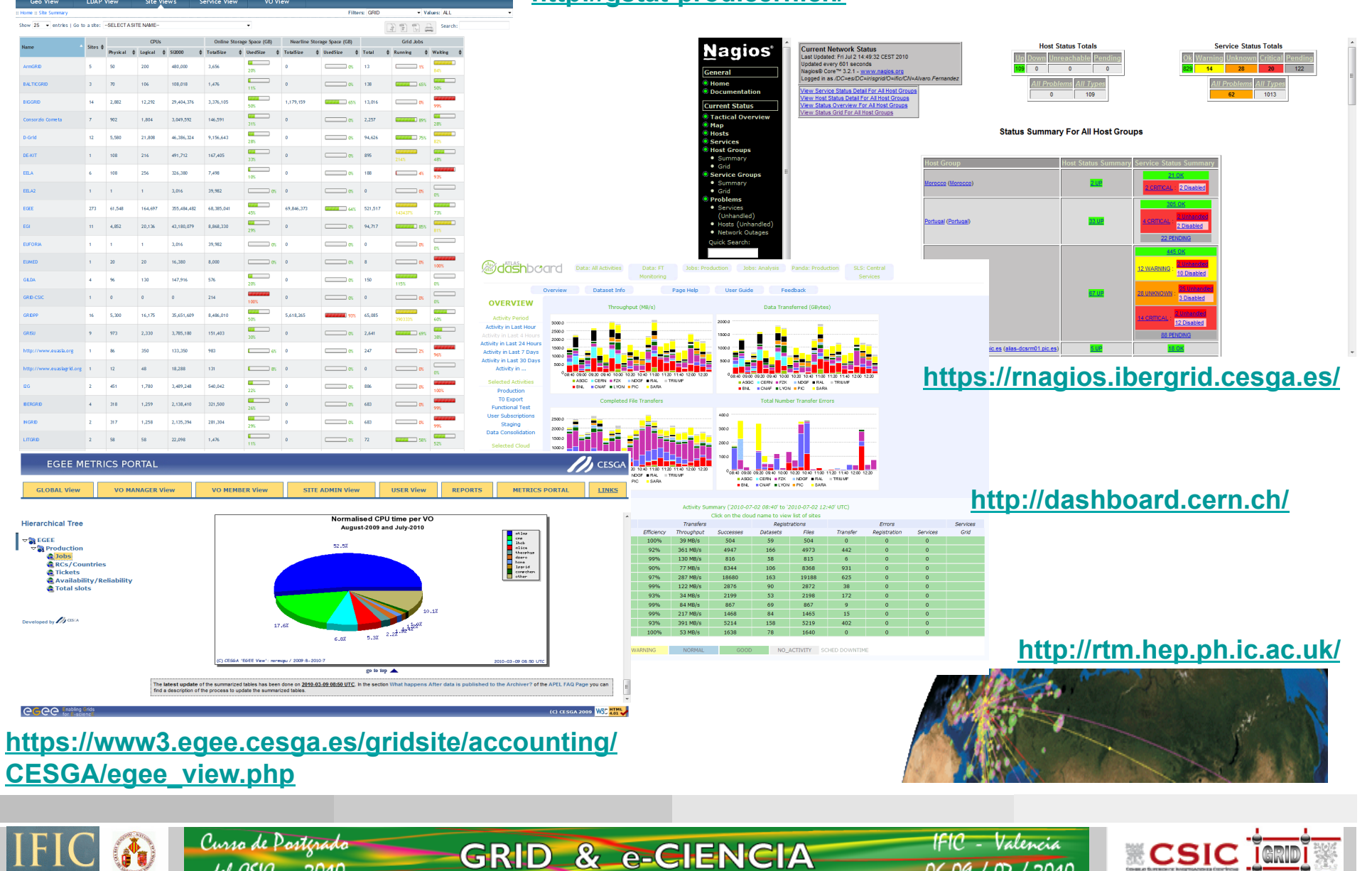

## **Solving problems and Asking for Help?**

**GRID & e-CIENCIA** 

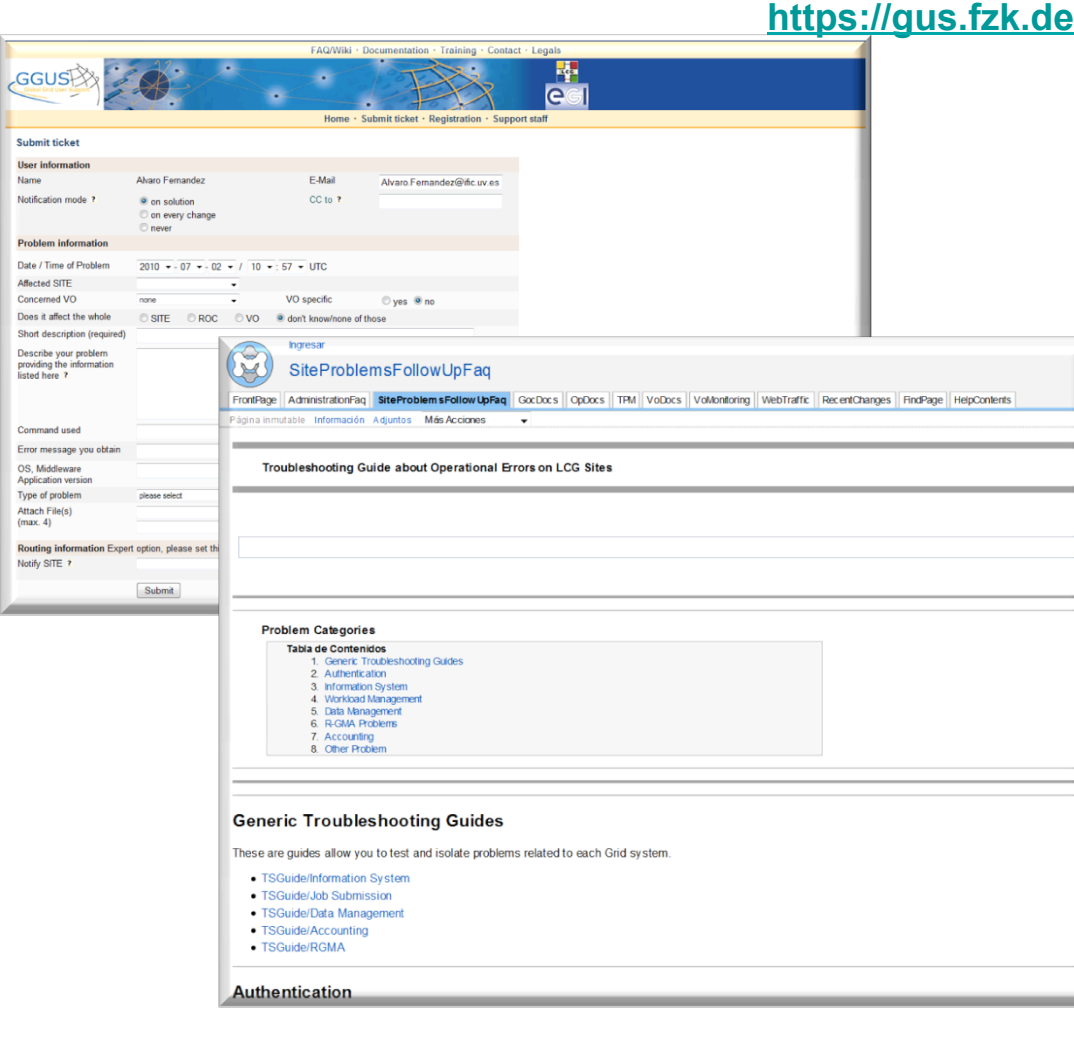

Curso de Posterado

del CSIC - 2010

- Resources:
	- http:// goc.grid.sinica.ed u.tw/gocwiki/ **SiteProblemsFoll** owUpFaq
- Grid is Global: You can send tickets to solve remote problems
- Contact you Local Desk - Persons

**ECSIC TERDIES** 

**IFIC** - Valencia

 $06 - 09 / 07 / 2010$ 

## **Links**

- http://egee-technical.web.cern.ch/egeetechnical/documents/glossary.htm
- http://www.eu-egee.org/fileadmin/ documents/UseCases/

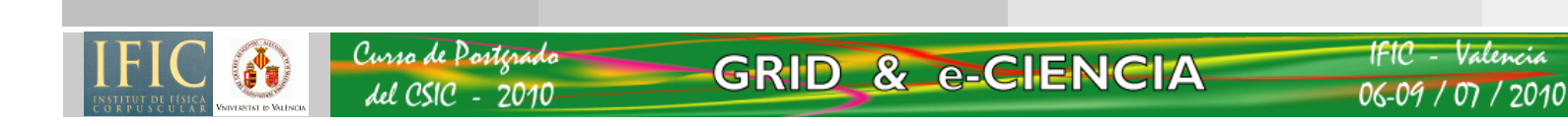

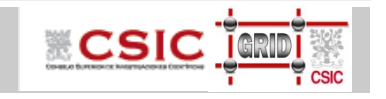

### **Thanks for the Attention and …**

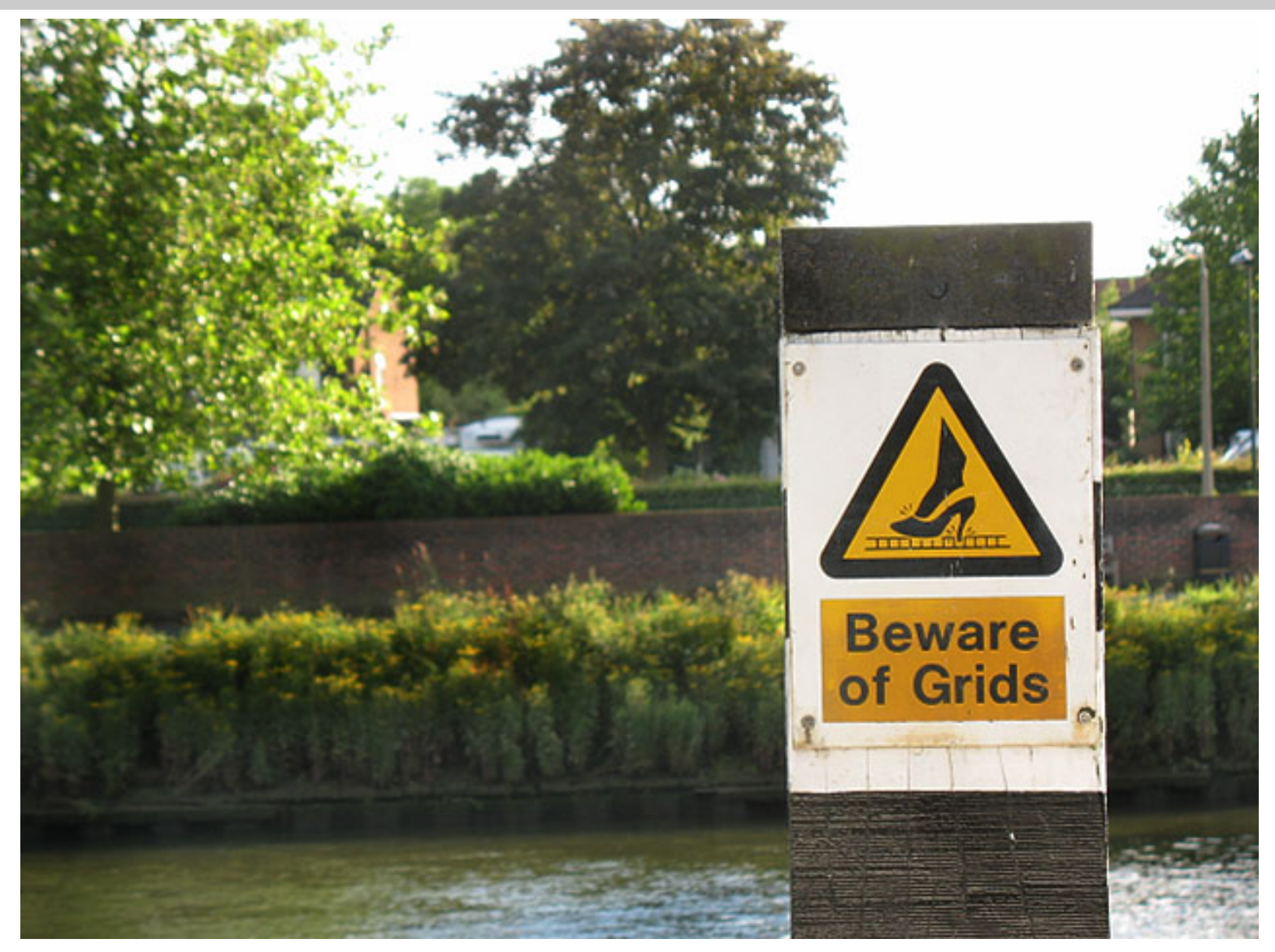

*From isgtw.org: Image courtesyT obias Blanke*

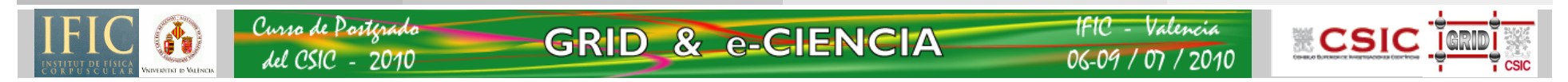